Cheap Scanlines Effect Crack [Win/Mac]

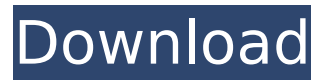

#### **Cheap Scanlines Effect Crack+ PC/Windows**

This is the ultimate (cheap!) virtuality filter. It will make video have cheap scanlines on every other scanline making your video look like a cheap tube TV, much like the ones you see in a car repair shop. It does this by setting every alternate pair of scanlines to a random shade (between the lowest and highest quality shades you can adjust for). The percentage of scanlines to be dimmed is controlled with the sliders, and the tones are controlled with the +/- buttons. Limitations: This filter makes all scanlines look dim. However, it is compatible with all other Filters so if you want to make one that only makes the scanlines between black and white, or has them in the colors you want, use this. You can't use this filter for modifying or for a brighter than the color/shade you want to use. Areas of Improvement: This effect could be improved by using more quality shades and the filter can be improved by adding more shades (making it more controlable) and adding a control slider that controls the "Y" height. Note: No matter how much you scroll down this page there is more to come! If you want the full scoop, read the rest of the page! Download: If you want the filter program, download it here. Cheap Scanlines Design: The Cheap Scanlines Effect Crack Keygen VirtualDub filter was designed to make your video look like a cheap telly by dimming every other pair of lines, alternating each frame. Cheap Scanlines Effect 2022 Crack Software: More Cheapness: VirtualDub takes a lot of user love and/or abuse. If you have to add something else to the VirtualDub patch to make it work, please open a ticket on the VirtualDub site. Please remember to include a link to this website when completing the ticket submission. If you like the filters, please donate to the creator here. VirtualDub User Support Other Similar Filters:

#### **Cheap Scanlines Effect Crack + With License Key Download**

This Filter will make your video look like a cheap television. Mutes the odd (every other) line in the video. Simple and cheap but works really well. Made by: TurboTwin Number: 203 Mix DVD rip with customized VLCskin (custom video/audio/decoder configurations) 1.8.0 Final Mix DVD rip with customized VLCskin (custom video/audio/decoder configurations) You can easily make your video to be played back by your customized VLCskin. Note: If the output of your video decoder does not use standard audio/video, you may get bad artifacts at the edge of your screen. Note: The output VLC skin will be lost after being closed. The default skin is compatible with the standar decoder. Note: You will lose your customization settings if you open this app with a custom skin. You can set the video source (film/video/net/record). Mix Mode is for the decoder of output. Customize Mode is for video/audio/decoder configuration. See below pictures to know about your input video source. Note: Only input sources with the same VLCskin (do not use video decoder) is supported. Video Input Mode: Enum Source: RDB to 16.935: Audio Input Mode: Enum Source: RDB to 16.935: Decoder Configuration Mode: Enum Source: 13.8.v1.1: 14.8.0.23: 15.0.0.24: 15.0.0.26: 15.0.0.30: 15.0.0.31: 15.0.0.35: 15.0.0.38: 15.0.0.40: 15.0.0.46: 15.0.0.48: 15.0.0.63: 15.0.0.86: 15.0.0.87: 15.0.0.96: 15.0.0.109: 15.0.1.09: 15.0.1.33: 15.0.1.86: 15.0.1.93: 15.0.1.94: 15. b7e8fdf5c8

### **Cheap Scanlines Effect Crack + Free Download**

Cheap Scanlines is a VirtualDub filter that makes an image look like a cheap TV set by dimming every other pair of horizontal scan lines, alternating each frame. You can also apply a color palette to further change the color of the scanlines. Cheap Scanlines Effect Online Tutorials: . . Cheap Scanlines Effect Settings: The cheapest Scanlines effect in the VirtualDub filters gallery. 1. Open Cheap Scanlines.bvh and adjust the Scanline dropdown list to your custom range. If you aren't sure what the correct number is, make it 200 or less. The other dropdown list lets you choose a custom range of colors for the scanlines. 2. Press the "Play" button and you'll see what the filter does to your video. Notes: \* You can apply this filter to every video track or just the first video track. \* If you'd like to see the kind of video you will be making, open the filter name up in the Filters window and press the "View Preview" button. \* If you need to fine tune how many scanlines you want to be on your video, open Cheap Scanlines.bvh and adjust the Scanline dropdown list. Cheap Scanlines Filter 2.4 (2014-02-18) Cheap Scanlines Effect 2.4 Description: This inexpensive Scanlines filter adds dull scanlines to the bottom of each frame. It is especially effective when combined with the Space Gray Lines filter. Cheap Scanlines Filter 2.4 Online Tutorials: . . Cheap Scanlines Filter Settings: This inexpensive Scanlines filter adds dull scanlines to the bottom of each frame. It is especially effective when combined with the Space Gray Lines filter. Cheap Scanlines Effect 2.4 Online Tutorials: Cheap Scanlines Filter 2.4 (2014-02-18) Cheap Scanlines Filter 2.4 Description: This inexpensive Scanlines filter adds dull scanlines to the bottom of each frame. It is especially effective when combined with the Space Gray Lines filter. Cheap Scanlines Filter 2.4 Online Tutorials: Cheap Scanlines Filter Settings: This inexpensive Scanlines filter adds dull scanlines to the bottom of each frame. It is especially effective when combined with the

## **What's New In Cheap Scanlines Effect?**

This is a virtualDub plugin that allows you to apply a cheap scanlines effect to any video. It basically takes every other pair of lines for half the screen and dims them. It also darkens the background colour. Add your own description Notes: Version Notes: This plugin works best when installed to virtualDub's plugins folder, if you don't have this, you will need to rename it to something. E.g vtdCheapScanlines or vtdCheapScanlines.wid Screenshots: Installation Instructions: There are 2 ways to install this virtualDub plugin. If you have virtualDub v1.4 or later, then you can just drag and drop the file you have just downloaded on your plugins folder, select it and press open. If you have installed VirtualDub v1.2 or earlier, then you must first extract the contents of the rar archive you have downloaded to your plugins folder, by right clicking it and select extract (This will extract your virtualDub folder on your desktop). Add your own description Version Notes: If you have virtualDub v1.4 or later, then you can just drag and drop the file you have just downloaded on your plugins folder, select it and press open. If you have installed VirtualDub v1.2 or earlier, then you must first extract the contents of the rar archive you have downloaded to your plugins folder, by right clicking it and select extract (This will extract your virtualDub folder on your desktop). Screenshot: Install Instructions: There are 2 ways to install this virtualDub plugin. If you have virtualDub v1.4 or later, then you can just drag and drop the file you have just downloaded on your plugins folder, select it and press open. If you have installed VirtualDub v1.2 or earlier, then you must first extract the contents of the rar archive you have downloaded to your plugins folder, by right clicking it and select extract (This will extract your virtualDub folder on your desktop). Notes: Version Notes: If you have virtualDub v1.4 or later, then you can just drag and drop the file you have just downloaded on your plugins folder, select it and press open. If you have installed VirtualDub v1.2 or earlier, then you must first extract the contents of the

# **System Requirements For Cheap Scanlines Effect:**

PC: OS: Windows XP SP2 or newer, Vista, 7, 8, 10 (32 bit or 64 bit) Processor: Pentium 4 or equivalent Memory: 512 MB RAM Hard disk: 1 GB available space Video card: 1024 x 768 DirectX: DirectX 9.0c XBOX360: OS: Xbox 360 Processor: Xbox 360 Processor Memory: 2 GB RAM Graphics: 1 GB Graphics RAM For more information on these requirements, please

Related links:

<http://www.ndvadvisers.com/?p=> <http://ubipharma.pt/?p=37391> <https://xn--80aagyardii6h.xn--p1ai/samsung-anyweb-print-download-win-mac/> [https://social.arpaclick.com/upload/files/2022/07/naCFYwfXbK3XUh5crPPN\\_04\\_3bce8f3db46ee8c0b67](https://social.arpaclick.com/upload/files/2022/07/naCFYwfXbK3XUh5crPPN_04_3bce8f3db46ee8c0b676aa5ac1766c5c_file.pdf) [6aa5ac1766c5c\\_file.pdf](https://social.arpaclick.com/upload/files/2022/07/naCFYwfXbK3XUh5crPPN_04_3bce8f3db46ee8c0b676aa5ac1766c5c_file.pdf) <https://darblo.com/texteditor-crack-free/> <https://exhibit-at.com/wp-content/uploads/markpad.pdf> <https://financetalk.ltd/ispring-free-cam-pc-windows-march-2022/> [https://oursocial.io/upload/files/2022/07/Sq4R4Ywfv3qqfTAZ8SJf\\_04\\_4f1549e7eac9667e41f7b7629d7](https://oursocial.io/upload/files/2022/07/Sq4R4Ywfv3qqfTAZ8SJf_04_4f1549e7eac9667e41f7b7629d75e6e2_file.pdf) [5e6e2\\_file.pdf](https://oursocial.io/upload/files/2022/07/Sq4R4Ywfv3qqfTAZ8SJf_04_4f1549e7eac9667e41f7b7629d75e6e2_file.pdf) [https://savosh.com/wp](https://savosh.com/wp-content/uploads/2022/07/Subliminal_Master_Crack_Product_Key_Free_MacWin.pdf)[content/uploads/2022/07/Subliminal\\_Master\\_Crack\\_Product\\_Key\\_Free\\_MacWin.pdf](https://savosh.com/wp-content/uploads/2022/07/Subliminal_Master_Crack_Product_Key_Free_MacWin.pdf) <https://www.raven-guard.info/android-data-recovery-2-0-30-crack/> <https://urps-paca-chd.fr/wp-content/uploads/2022/07/kirohi.pdf> <https://www.amphenolalden.com/system/files/webform/TimeOffice.pdf> [https://www.uplandboro.org/sites/g/files/vyhlif5111/f/pages/press\\_release\\_for\\_2nd\\_ext\\_of\\_customer\\_s](https://www.uplandboro.org/sites/g/files/vyhlif5111/f/pages/press_release_for_2nd_ext_of_customer_support_1.pdf) [upport\\_1.pdf](https://www.uplandboro.org/sites/g/files/vyhlif5111/f/pages/press_release_for_2nd_ext_of_customer_support_1.pdf) <http://jaxskateclub.org/2022/07/04/cdxa-reader-updated-2022/> <https://mandarinrecruitment.com/system/files/webform/mixsense.pdf> [https://togetherwearegrand.com/ove-electron-1-2-5-crack-patch-with-serial-key-free-download](https://togetherwearegrand.com/ove-electron-1-2-5-crack-patch-with-serial-key-free-download-latest-2022/)[latest-2022/](https://togetherwearegrand.com/ove-electron-1-2-5-crack-patch-with-serial-key-free-download-latest-2022/) <https://rei4dummies.com/perlintool-crack-with-key-download-latest-2022/> <http://calminax.se/?p=6422> <https://giovanimaestri.com/2022/07/04/apple-tree-crack-download/> <https://mandarinrecruitment.com/system/files/webform/aleevyj643.pdf>